## **General**

#### **API**

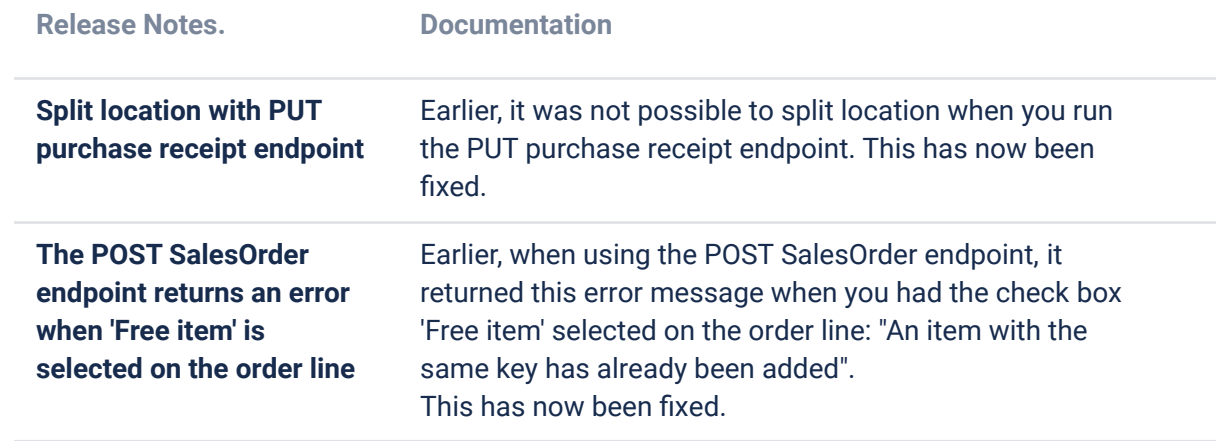

#### **P2P**

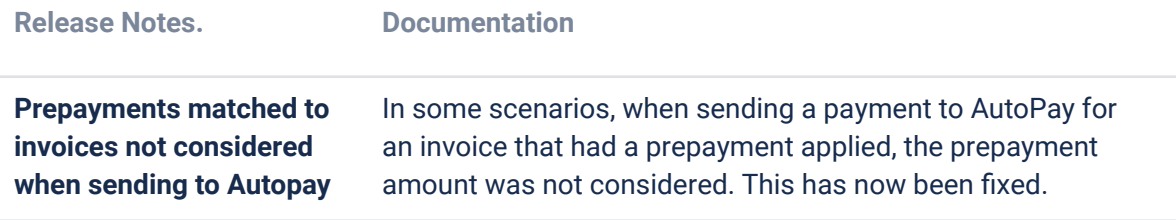

## **O2C**

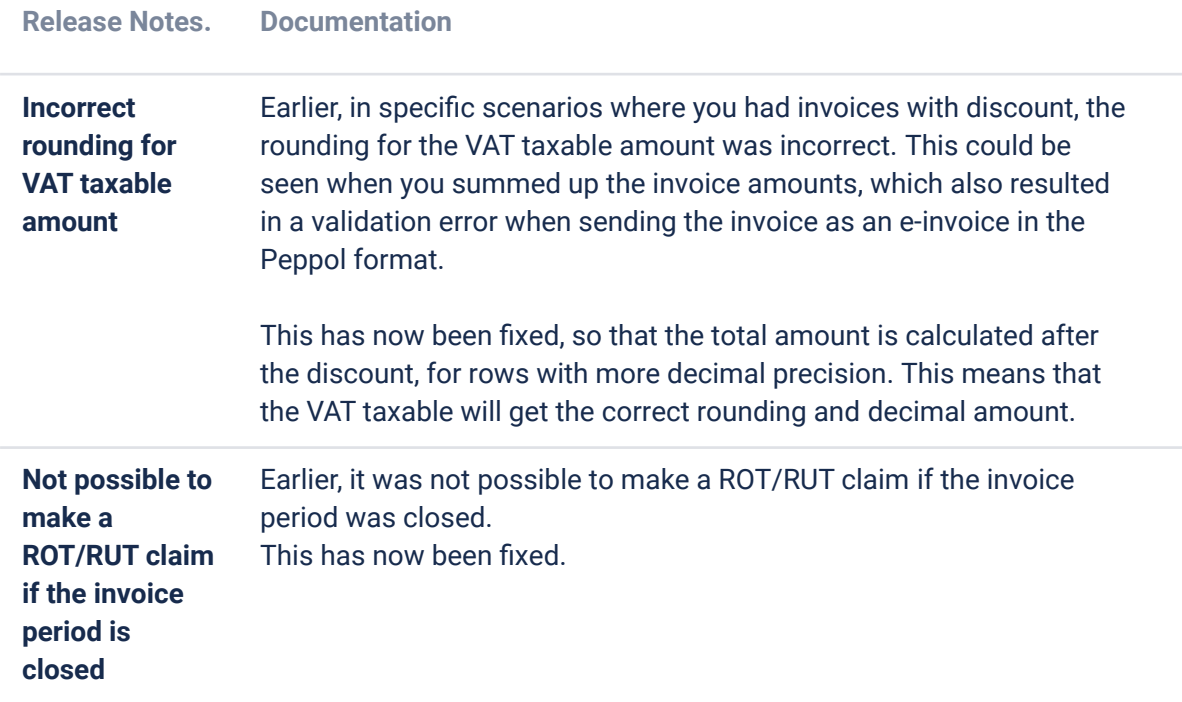

# **Accounting Core**

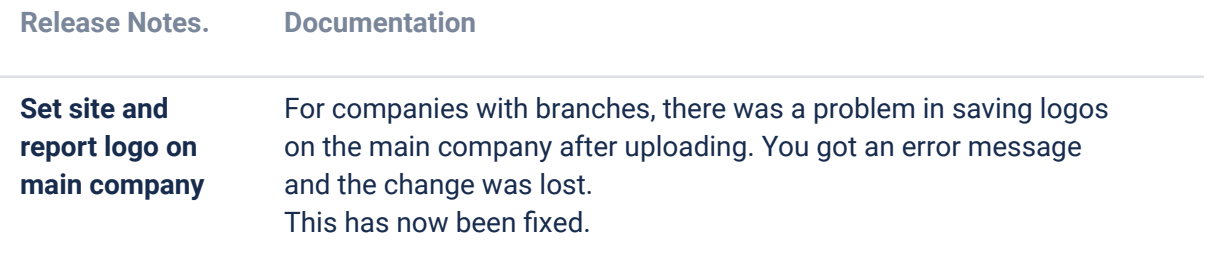

## **Accounting Modules**

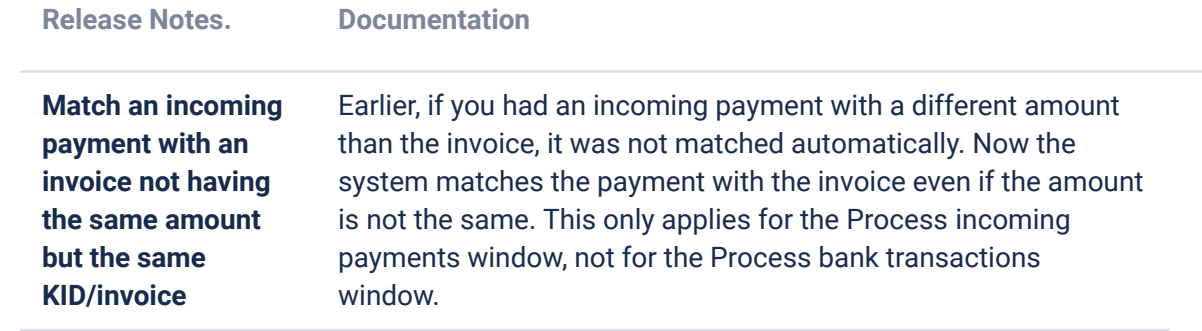